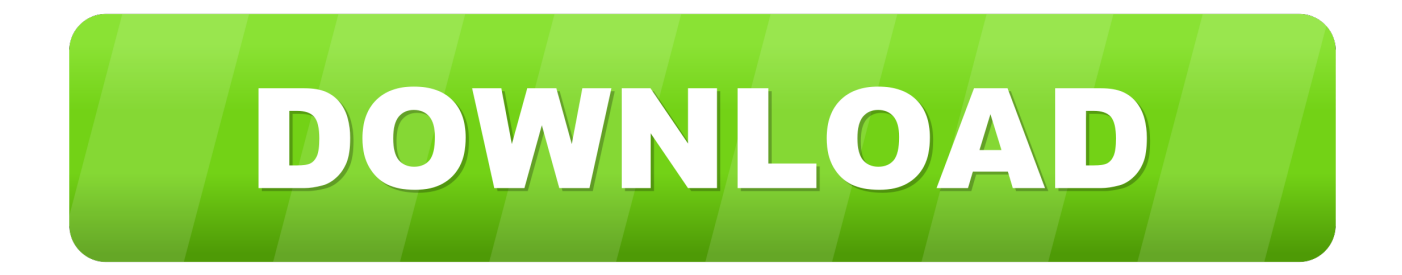

## [Codigo De Activacion Inventor Nastran 2019](https://blltly.com/1qgg62)

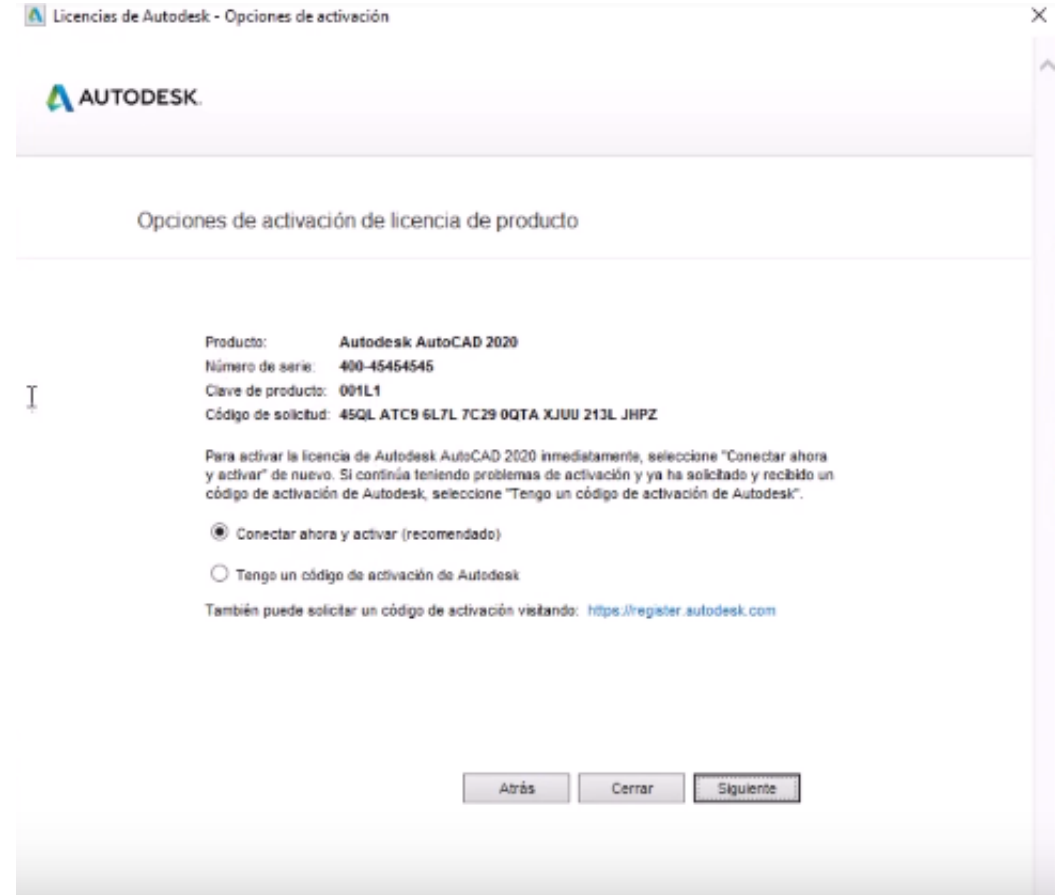

[Codigo De Activacion Inventor Nastran 2019](https://blltly.com/1qgg62)

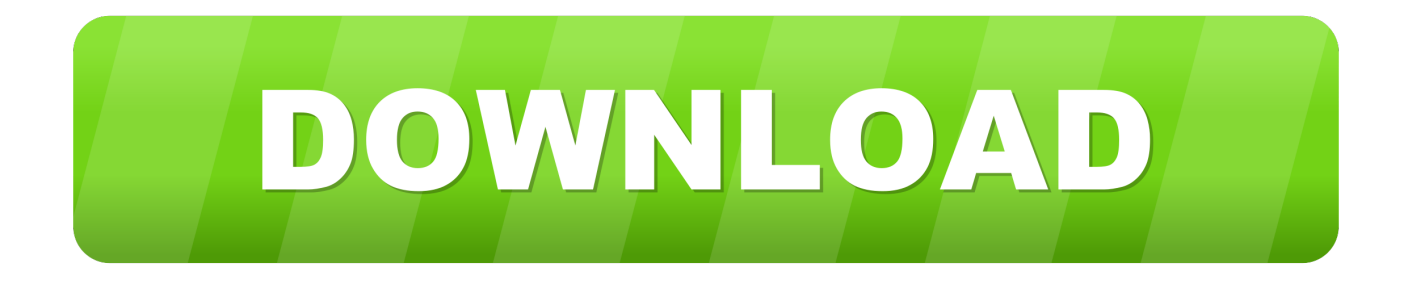

Robot Structural Analysis Professional 2019. Un software de cálculo ... Novedades en versión 2019 ... Actualización del código sísmico ruso SNIP II-7-81 .... For example, installing AutoCAD 2019 as a point product requires product key 001K1, but ... Autodesk AutoCAD Inventor LT Suite 2020, 596L1.. Activar Productos Autodesk 2017 \_ X-force 2017 (32\_64 Bit). Uploaded by: Marco Cruz; 0; 0. October 2019; PDF. Bookmark; Embed; Share; Print. Download.. Autodesk AutoCAD Inventor LT Suite 2018, 596J1. Autodesk AutoCAD LT ... Autodesk Nastran In-CAD 2018, 987J1. Autodesk Navisworks .... Nov 19 2019 ... Nastran In CAD can analyse a system for Buckling. ... trying to browse your YouTube videos and you thought I wish Inventor had a spell and ... for assistance to generate an activation code for their AutoCAD LT 2009 software as .... Autodesk AutoCAD Inventor LT Suite 2019 596K1 Autodesk ... Autodesk Nastran 2019 986K1 Autodesk Nastran In-CAD 2019 987K1 Autodesk .... Please note if you are using an Autodesk Design Suite, as such Building Design Suite Premium 2019 but installing AutoCAD 2019 it requires product key 765K1 .... Ir a la ventana de activación y pegar el código que se generó con el keygen, luego dar ... Autodesk AutoCAD Inventor LT Suite 2019 596K1 Autodesk AutoCAD LT ... 2019 579K1 Autodesk Nastran 2019 986K1 Autodesk Nastran In-CAD 2019 .... 2019 @ADSKSimulation twitteó: "Avoid thermal stress failure by simulati. ... Queréis contar con herramientas que funcionen en #Inventor, #Nastran in #CAD y .... Posted by : AshirogimutoSan martes, 30 de abril de 2019 ... Dar clic en Activar. ... Copian el código de solicitud a donde dice REQUEST, luego dan a GENERATE, y luego marcan tengo un código de activación de autodesk. ... Autodesk AutoCAD Inventor LT Suite 2020, 596L1 ... Autodesk Nastran In-CAD 2020, 987L1.. AutoCAD Inventor Routed Systems Suite 2010, 464B1 ... Autodesk Inventor Automation Professional 2010, 584B1 ... Autodesk Nastran In-CAD 2019, 987K1.. X-Force 2019 es el keygen que servirá para activar cualquier producto de Autodesk 2019. ... Usar como "Serial number" alguno de los siguientes codigos:. by Anna Liza Montenegro Posted on April 12, 2019. With the ... Autodesk AutoCAD Inventor LT Suite 2020, 596L1. Autodesk ... Autodesk Nastran 2020, 986L1.. Anonymox Codigo Activacion Premium. 6/28/2019 ... Autodesk AutoCAD Inventor LT Suite 2018, 596J1. Autodesk AutoCAD ... Autodesk Nastran 2018, 986J1.. Cloud Collaboration - BIM 360 – Benefits of the Cloud · A Complete Guide to Cam Software · Inventor Assemblies Representations · Inserting & Scaling PDF or .... ... versiones de prueba gratuitas de software CAD 2D y 3D, y de diseño 3D de Autodesk, incluidos AutoCAD, 3ds Max, Maya, AutoCAD Civil 3D, Inventor, Revit y .... The product keys for Autodesk 2019 products are as follows: ... Autodesk AutoCAD Inventor LT Suite 2019, 596K1. Autodesk ... Autodesk Nastran 2019, 986K1.. Por último copiamos el código generado por el keygen en el autodesk, en la parte que dice "Tengo un código de activación Autodesk" y dar click en Siguiente. ... NASTRAN - Autodesk Nastran 2015/2016/2017/2018 a zejména Autodesk Nastran ... Inventor: Autodesk CFD 2019 OEM. exe file for your Autodesk product.. Autodesk Inventor LT 2018. 529J1. Autodesk Inventor Professional 2018. 797J1. Autodesk Live 2018. 02ZJ1. Autodesk Nastran 2018. 986J1. Autodesk Nastran .... Por ejemplo, la instalación de AutoCAD 2019 como un producto individual ... clave de producto incorrecta, se producirán errores de activación para ese producto. ... Autodesk AutoCAD Inventor LT Suite 2019, 596K1 ... Autodesk Nastran In-CAD 2019, 987K1 ... Obtener código de solicitud · Obtener un código de activación. c72721f00a